Windows7 PDF

# https://www.100test.com/kao\_ti2020/645/2021\_2022\_Windows7\_E 5\_AE\_c98\_645160.htm

Windows

Windows

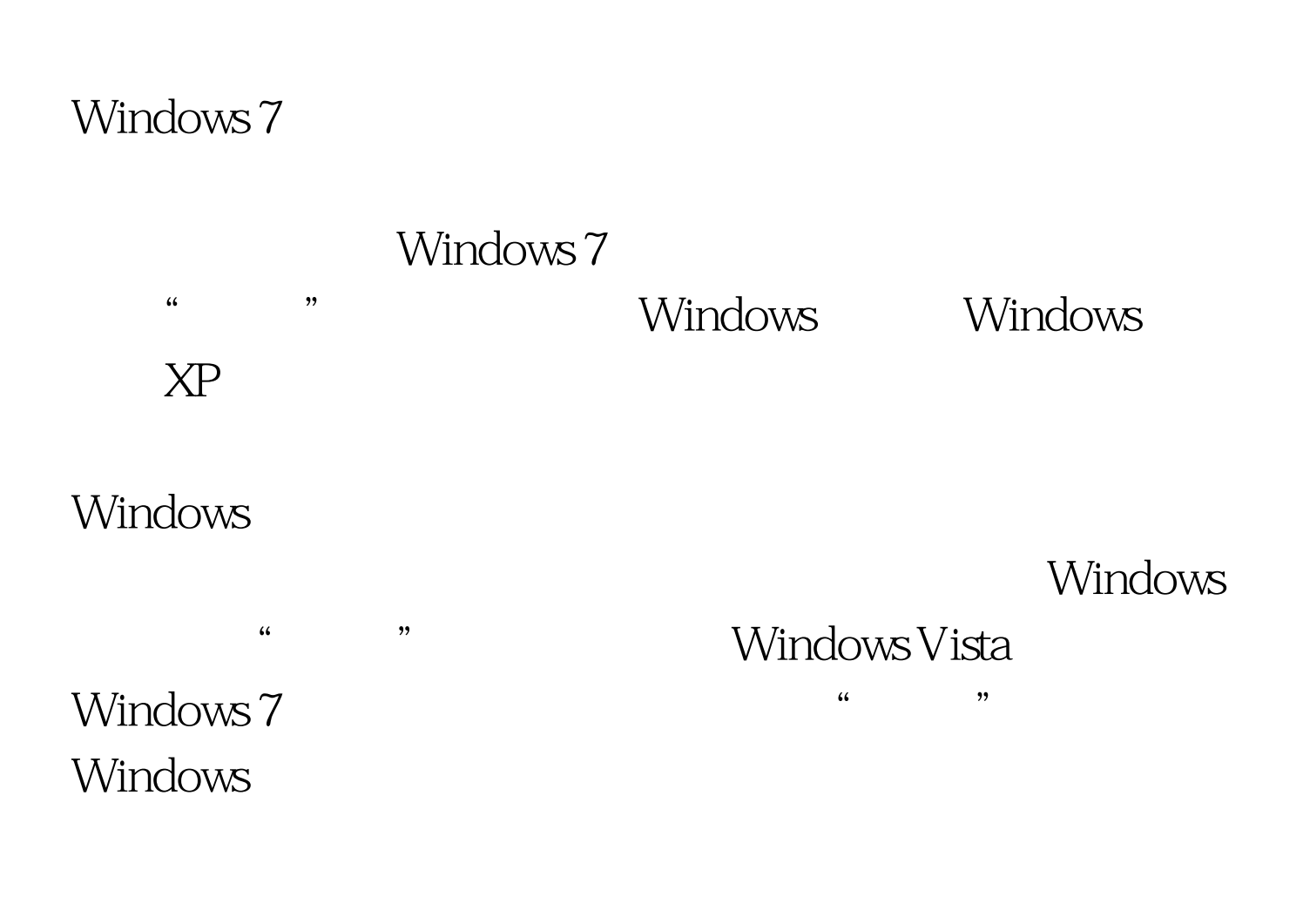

Windows 7

" Windows " Windows Windows

 $\mathcal{L}$ 

Windows 7

...<br>"Windows Windows 7 Windows

Windows

 $\alpha$  , where  $\alpha$  , we have  $\alpha$  , we have  $\alpha$ 

Windows "

 $\frac{1}{2}$ , and according to the control of the control of the control of the control of the control of the control of the control of the control of the control of the control of the control of the control of the control o

Windows

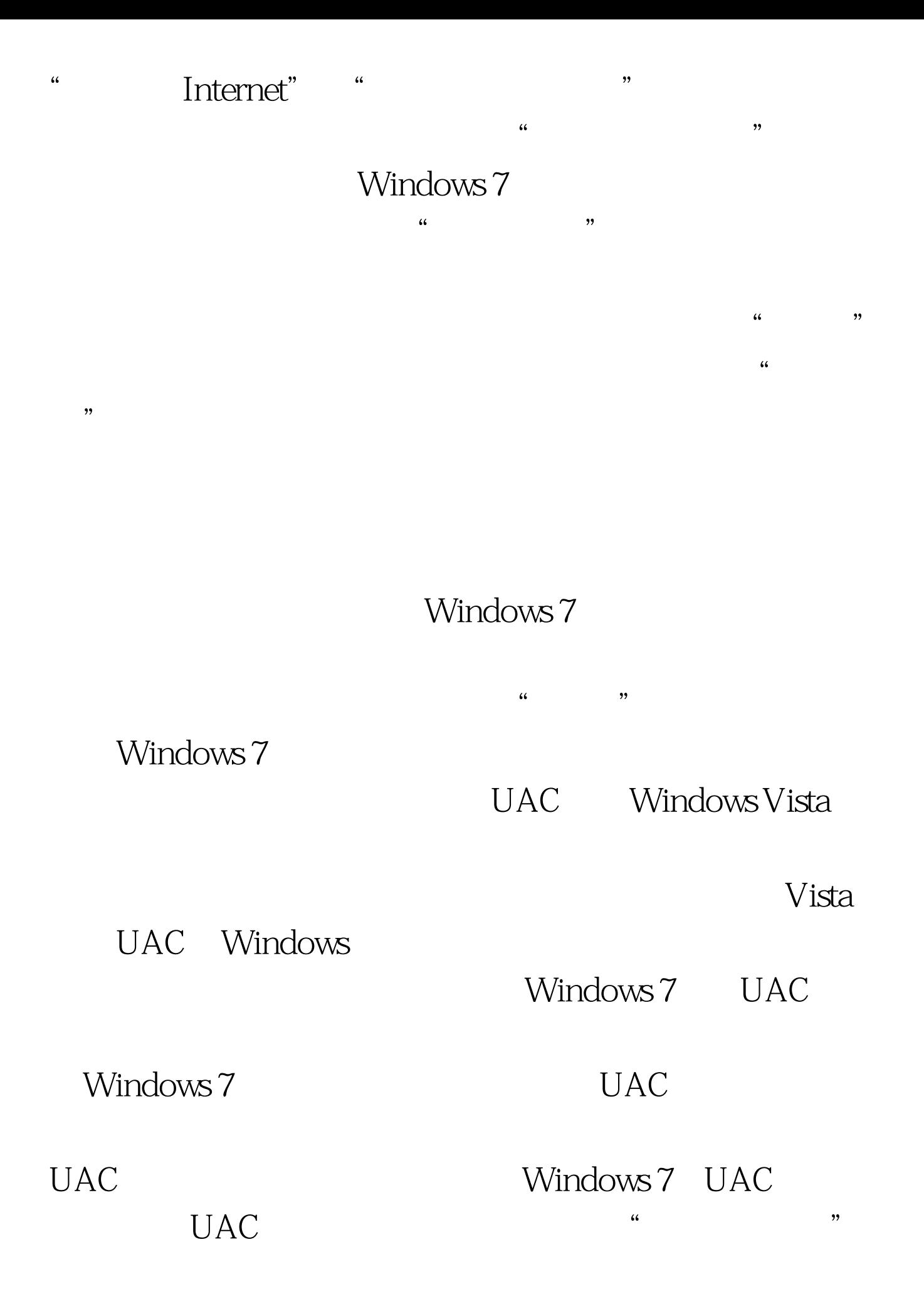

Windows 7

# Windows 7

 $\epsilon$  $\frac{1}{2}$ 

 $\frac{1}{\sqrt{2\pi}}$  $\mathcal{D}$ " $CS$ "  $\begin{bmatrix} a & c \end{bmatrix}$ 

 $\frac{1}{\sqrt{N}}$  ,  $\frac{1}{\sqrt{N}}$  ,  $\frac{1}{\sqrt{N}}$  ,  $\frac{1}{\sqrt{N}}$  ,  $\frac{1}{\sqrt{N}}$  ,  $\frac{1}{\sqrt{N}}$  ,  $\frac{1}{\sqrt{N}}$  ,  $\frac{1}{\sqrt{N}}$  ,  $\frac{1}{\sqrt{N}}$  ,  $\frac{1}{\sqrt{N}}$  ,  $\frac{1}{\sqrt{N}}$  ,  $\frac{1}{\sqrt{N}}$  ,  $\frac{1}{\sqrt{N}}$  ,  $\frac{1}{\sqrt{N}}$  ,  $\frac{1}{\sqrt{N}}$ 

### $\mathbf{Web}$

# Windows 7

Windows 7

**BitLocker** 

BitLocker Windows 7

 $U$ 

**BitLocker** 

 $U$ 

Windows 7 "

BitLocker"

**BitLocker** 

**BitLocker** 

 $\alpha$ 

#### 70 GB

### **BitLocker**

" "BitLocker "

 $\epsilon$ 

" BitLocker"

BitLocker", BitLocker **BitLocker** Windows 7

**BitLocker** 

Windows 7

100Test www.100test.com